# *Knutzzel-36 Kaleidocycle*

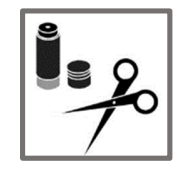

# *Doel van de les:*

#### **Je knutzzelt een kaleidocycle.**

**Je maakt zelf een ontwerp, je gebruikt een voorgedrukt ontwerp, maar je kunt ook een kaleidocycle maken van eigen foto's.**

- 1. Zoekt eerst eens uit wat een kaleidocycle is.
- 2. Bekijk verschillende filmpjes. Op youtube kun je veel voorbeelden vinden.
- 3. Zo krijg je veel ideeën.
- 4. Je kunt zelf een ontwerp maken voor je kaleidocycle, maar je kunt ook gebruik maken een voorgedrukt ontwerp.
- 5. Misschien vind je het wel leuk om een kaleidocycle te maken van eigen foto's. Ook dat kan.

# Dit heb je nodig

- Schaar, lijmstift
- Kleurpotloden of stiften

Dit moet je doen

Evt. Foto's

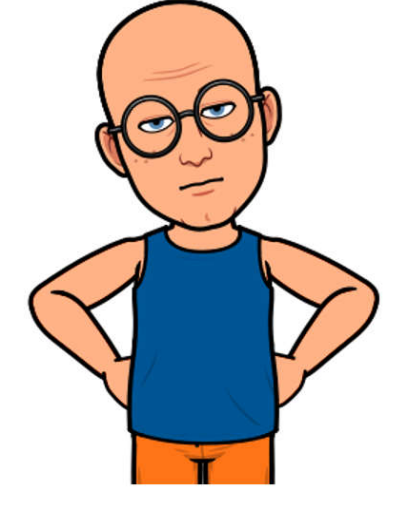

### TIP

Het is leuk een vakantie – kaleidocycle te maken. Daarvoor kun je goed je vakantiefoto's gebruiken.

# *WERKBLAD*

1. Bekijk eerst het filmpje – dan weet je precies wat je moet doen

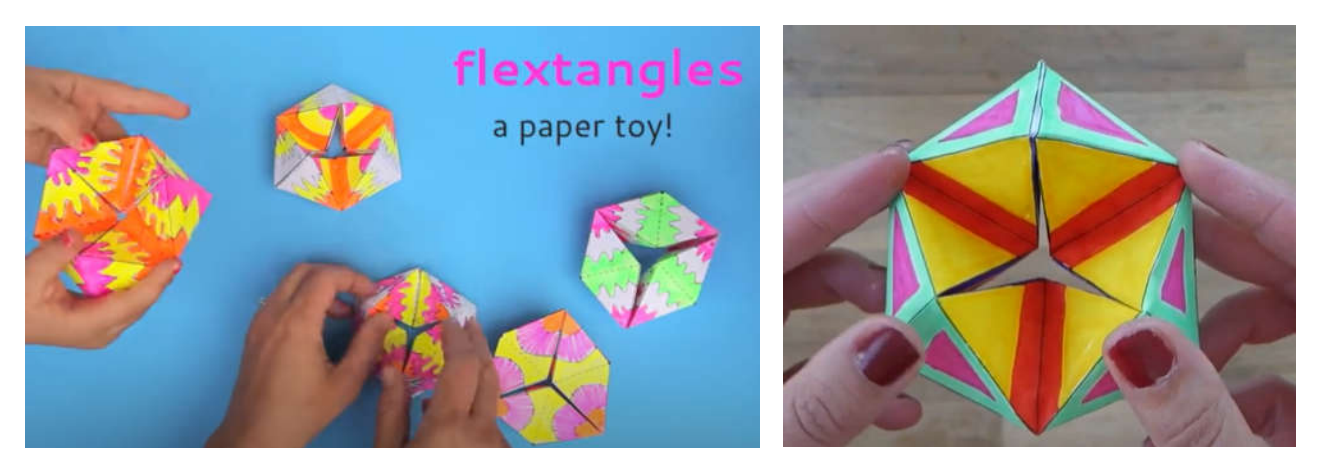

https://www.youtube.com/watch?v=pta1R7g05Xg&t=16s https://www.youtube.com/watch?v=hg5MxejEsRk

### De stappen om een kaleidocycle te maken

#### **Kaleidocycle, voorbeeld en instructie**

- 1. Gebruik het werkblad uit de bijlage
- 2. Knip het figuur uit knip langs de buitenste lijnen

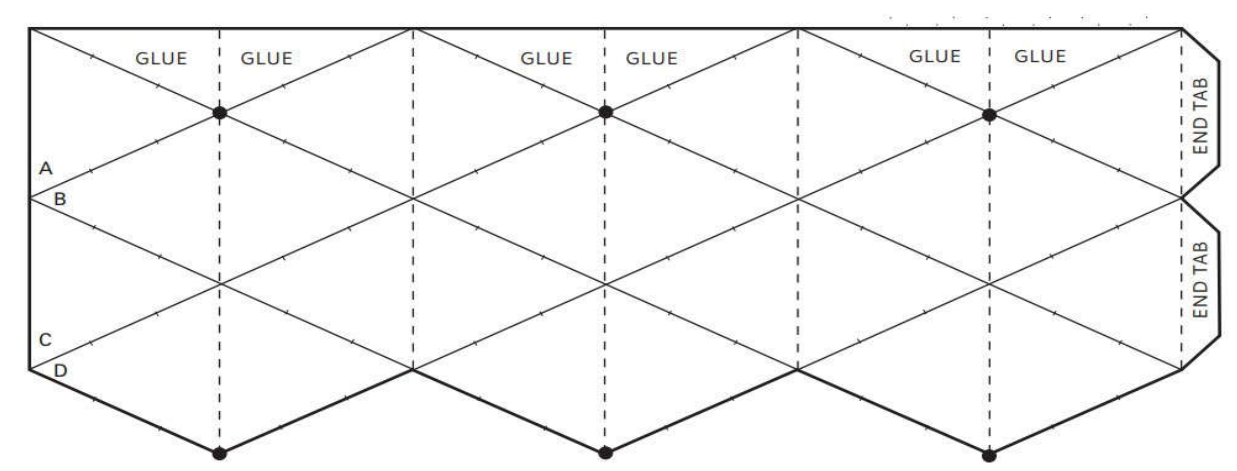

3. Kleur jouw Kaleidocycle volgens het onderstaande patroon:

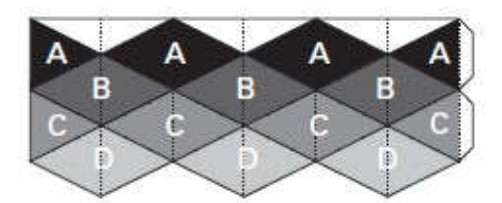

4. Vouw de horizontale vouwlijnen naar voren.

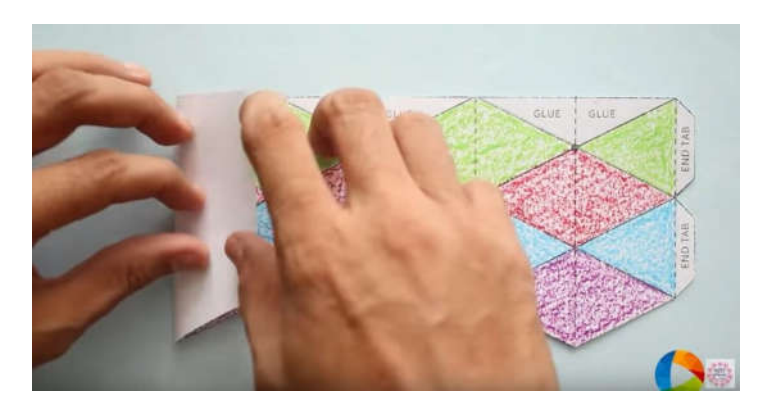

5. Alle diagonale lijnen moet je naar achteren vouwen.

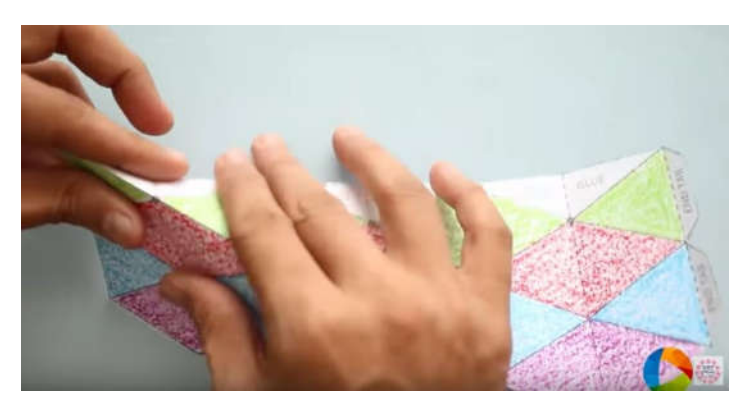

- 6. Vouw je papier voorzichtig in de lengte.
- 7. Doe lijm op de delen waarop staat "GLUE" en plak alles voorzichtig aan elkaar.

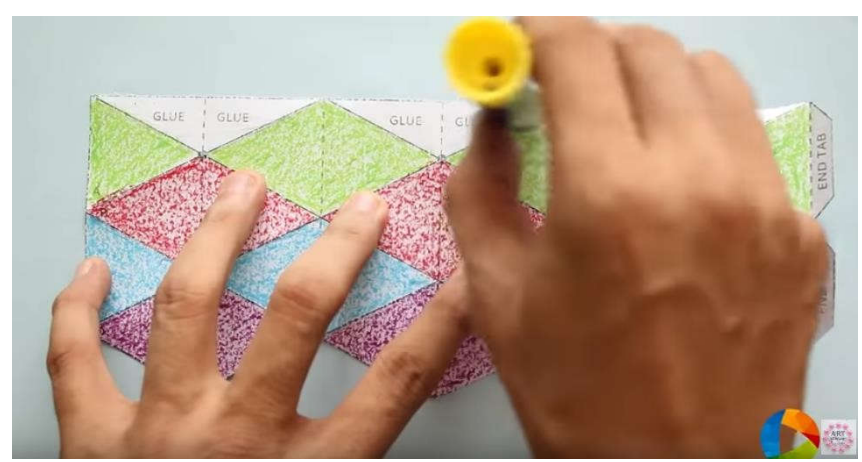

8. Doe lijm op de eindflap en plak dat in de laatste driehoek. Je lukt dat niet goed dan kun je dat ook vastplakken met een stukje plakband.

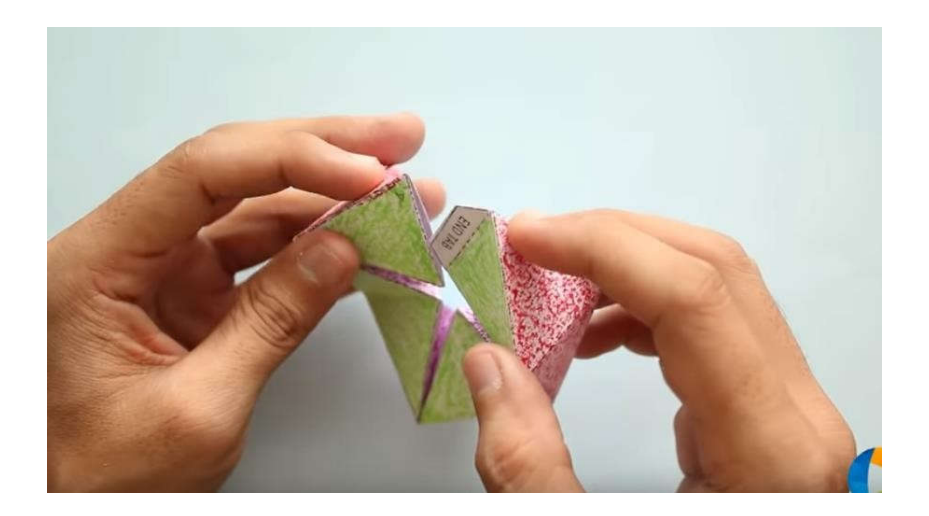

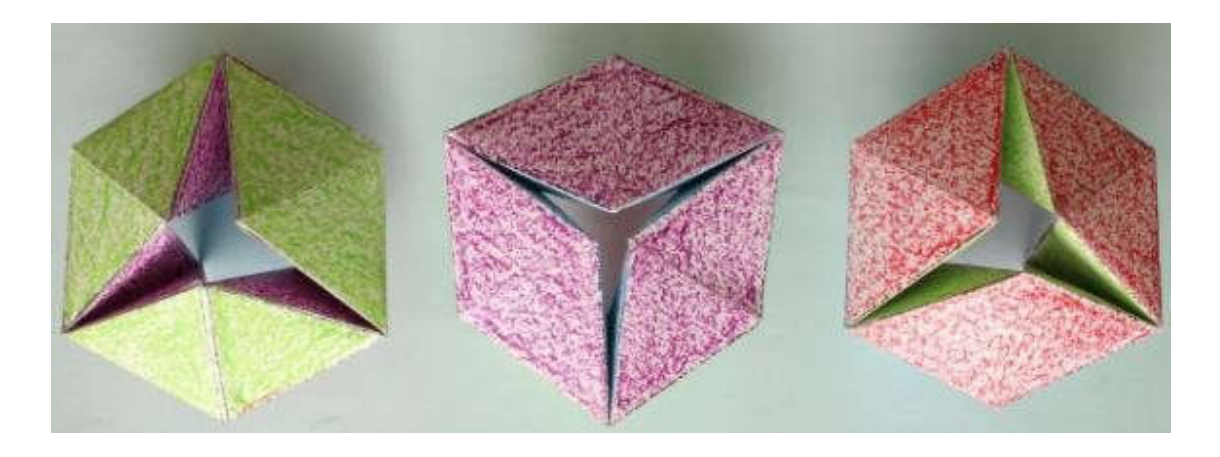

https://www.youtube.com/watch?v=SkxM8u491TI#:~:text=Hattifant%20- %20Kaleidocycle%20New%20Series%20-%20Patterns%20I

# Eigen foto's

Het is misschien ook leuk een kaleidocycle van eigen foto's te maken. De handleiding daarvoor vind je op onderstaand

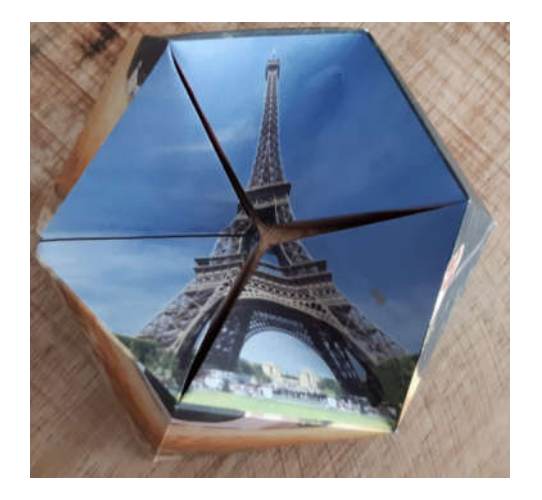

http://foldplay.com/kaleidocycle.action; jsessionid=B24C35D194CBC5C6679ED8 89CA22E17C